# Artis—Naples

Home of The Baker Museum and the Naples Philharmonic

5833 Pelican Bay Boulevard Naples, FL 34108-2740 artisnaples.org

## **Artis–Naples Name and Logo Guidelines**

### The official name of our organization is Artis-Naples

• Always write the name in full with the em dash in between

#### How to create an em dash:

Option 1 on a PC: hold both the **Ctrl** and **Alt** keys then press the minus sign on the numeric keypad on the **right side of the keyboard.** This shortcut will not work with the minus sign along the top of the keyboard.

Option 2 on a PC: press Alt and type 0151 on the numeric keypad.

On a Mac, press Option and Shift and Minus sign.

- Never replace the em dash with a hyphen or double hyphen
- $\bullet$  Never abbreviated, i.e., Artis or A–N
- When referring to Artis—Naples as the "Home of":
  - Always list The Baker Museum first (capital "T" in The Baker Museum) and the Naples Philharmonic second (lower case "t" in the Naples Philharmonic) Example: **Artis–Naples, Home of The Baker Museum and the Naples Philharmonic**

### Logo Clearspace and Minimum Size

Clearspace is the distance between the Artis—Naples logo and any other graphic element and should be equal to the width of the em dash in the logo.

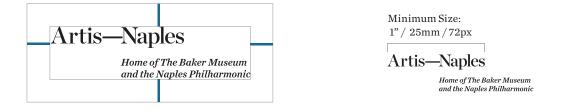

Logos available for download at artisnaples.org/about/media-resources